Autodesk AutoCAD Скачать Ключ продукта полный [32|64bit] {{ Обновлено }} 2023

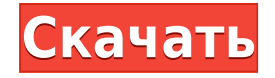

Описание: Студенты научатся решать основные проблемы проектирования с помощью приложений AutoCAD. В AutoCAD будут разрабатываться как двухмерные чертежи, так и трехмерные модели. Студент познакомится с основными навыками и процедурами, используемыми для создания чертежей. Используйте инструмент описания, чтобы быстро написать правильное описание эскиза, полилинии или многоугольника. Если ваш эскиз представляет собой блок, содержащий одинаковую геометрию из нескольких слоев эскиза, AutoCAD автоматически создаст новое допустимое описание для каждого блока. Это гарантирует, что каждый слой геометрии находится в отдельной записи, поскольку данные накапливаются. Автоматизированное юридическое описание затем можно импортировать в Civil 3D и Land Desktop для использования с объектами данных участков, такими как участки и данные об участках. Самое приятное то, что юридические описания, сгенерированные AutoCAD, можно импортировать в Excel для использования в процессе извлечения данных об участках на основе электронных таблиц. Надстройка AutoCAD Points поддерживает возможность автоматического создания описаний для набора точек. Эта возможность включается в диалоговом окне «Параметры» в разделе «Дополнительные параметры» > «Параметры надстройки точек». Эта надстройка обеспечивает быстрый и эффективный способ создания допустимых описаний точек и контуров. Этот курс включает в себя одни из самых подробных занятий в университете и объединяет их в последовательность из 5 курсов. Вы изучите основы программного обеспечения AutoCAD и сможете графически обрабатывать и представлять данные, управлять геометрией, а также создавать и моделировать чертежи в AutoCAD. Этот курс предназначен для студентов, которые имеют общее представление об алгебре (линейные, квадратные и показательные уравнения, среди прочего). Однако, как и в случае с любым курсом, некоторый опыт в алгебре окажется полезным. Должно быть достаточно базового понимания основных терминов и символов алгебры, различных типов уравнений, а также их символов. С этой основой студенты могут начать изучать настоящую алгебру, которая требуется AutoCAD. Учащиеся изучат различные функции AutoCAD, включая аналитические функции, последовательности и области. Учащиеся узнают, как создавать базовые и расширенные функции черчения в AutoCAD, включая, помимо прочего, проектирование компонентов (черчение и определение размеров), соединения и скругления. Студенты также узнают, как строить кривые и поверхности в 3D и как создавать геометрические объекты, такие как 2D-сплайны и геометрические тела.

## Autodesk AutoCAD С кодом активации [32|64bit] {{ ??P????! }} 2023

Мой последний опыт работы с Autodesk был ужасным из-за Autodesk Inventor 2019. У него было много проблем; Я обнаружил, что он падает несколько раз в день (что делает его бесполезным). Я использовал его в течение 2 месяцев, и я не могу рекомендовать его. У приложения очень много проблем. Autodesk должна приложить больше усилий, чтобы заставить его работать лучше и улучшить его. G2 Simulation - это набор инструментов, предназначенных для моделирования и визуализации различных рабочих процессов проектирования. Он предлагает больше, чем просто базовые анимации; он также может похвастаться комплексным 2D- и 3D-моделированием, а также другими инструментами моделирования. Эти 2D- и 3D-модели можно в дальнейшем использовать для создания чертежей AutoCAD, 3D-визуализации и анимации. Я увидел новость на веб-сайте Autodesk и пошел ее проверить. Приятно видеть, что Autodesk действительно предлагает бесплатную учетную запись. Я слышал о людях, которые полагались на пробную версию перед покупкой

программного обеспечения, но как компания-разработчик программного обеспечения Autodesk занимается зарабатыванием денег. Я понимаю это, но не понимаю, почему они предлагают эту возможность только существующим клиентам. Я не говорю о том, что их отдел образования предлагает это бесплатно; Я говорю о том, что это предлагается всем, кто подписался на образовательную программу Autodesk (или кому-либо еще, если уж на то пошло). Я полностью согласен с Autodesk, что студент должен быть в приоритете. К сожалению, такая политика есть не только у Autodesk. Это общеотраслевая проблема (по крайней мере, для меня до 2017 года). Если вы ищете приложение для создания архитектурных моделей, я бы посоветовал попробовать The Architectural Visualizer. Он предоставляет множество замечательных функций, которые помогут вам создавать свои собственные дизайнерские идеи. Это бесплатное приложение. Дополнительные функции и обновления можно приобрести. Kiibot — самое популярное программное обеспечение для редактирования видео на рынке, в нем есть список из более чем 450 различных бесплатных веб-шаблонов.Используя Kiibot, вы можете создавать потрясающие видеоролики за считанные минуты, вместо того чтобы тратить тысячи долларов. Его также можно использовать в качестве видеоредактора, в котором есть функции для добавления текста, музыки, озвучивания и многого другого. 1328bc6316

## **Autodesk AutoCAD Скачать бесплатно крякнутый Активатор Windows 10-11 2022**

Раньше я использовал оригинальный AutoCAD и неплохо рисовал. Я до сих пор использую его время от времени. **Теперь я использую AutoCAD LT, потому что его интерфейс ближе к тому, с чем я знаком в других программах.** Первую неделю мне пришлось просмотреть множество обучающих туториалов, но потом все стало проще, тем более, что команды и функции были написаны за вас. Вы должны начать с использования бесплатной пробной версии, доступной на веб-сайте Autodesk. Затем вы можете попробовать AutoCAD, прежде чем покупать его. Он имеет функции, которые соответствуют вашим потребностям, нужны ли вам быстрые и простые инструменты рисования, расширенные инструменты 2D и 3D рисования или что-то еще? Образовательные учреждения, такие как средние школы и университеты, предлагают студентам учебные курсы по AutoCAD. Также можно пройти профессиональное обучение в платных учебных центрах или на некоторых из множества онлайн-ресурсов, таких как онлайн-учебники, онлайн-форумы, видео на YouTube, обучающие видеоклипы, демонстрационные веб-сайты САПР и т. д. Иногда AutoCAD может быть разочаровывающей и пугающей программой, но после того, как вы освоитесь с ней, она также может оказаться бесценной. Вам могут не понадобиться все функции программного обеспечения все время, но хорошо знать, что у вас есть в вашем распоряжении. Вы можете использовать надстройки и шаблоны для создания базового проекта, а затем изменять его и создавать более подробные 3D-модели позже. Вы должны знать, как использовать принципы черчения, а также синтаксис для создания сложных проектов. В начале самой сложной частью изучения AutoCAD является создание чертежа. Тем не менее, существует учебный курс, который поможет вам в совершенстве понять основы AutoCAD. Онлайн-курсы также демонстрируют, как использовать программное обеспечение. Если вы продолжите изучение более сложных функций, вы получите много знаний и опыта работы с AutoCAD. Если вы не хотите тратить много денег, вы также можете бесплатно скачать некоторые онлайн-программы обучения в Интернете.Чтобы изучить концепции и команды, вы можете обратиться к следующему введению в создание модели в AutoCAD онлайн.

скачать модуль спдс для автокад 2017 скачать модуль спдс для автокад 2016 скачать спдс для автокад 2009 скачать спдс для автокад 2010 скачать автокад студенческую версию скачать студенческую версию автокад 2020 скачать мебель автокад скачать мебель для автокада бесплатно скачать просмотрщик автокада скачать рамку для чертежа а3 автокад

Может показаться, что это много, но на самом деле при наличии необходимых ресурсов каждый может изучить AutoCAD. Конечно, сначала может потребоваться некоторое время, чтобы научиться его использовать, но с помощью онлайн-руководств, видео и других руководств любой может узнать об основах программного обеспечения и сделать некоторые удивительные вещи. Если вы планируете учиться в течение длительного периода времени, то формальное обучение является хорошим вариантом. Существует несколько высококачественных онлайн-курсов, которые помогут вам быстро научиться пользоваться AutoCAD и с легкостью рисовать чертежи. Начните с занятий по AutoCAD, посвященных основам использования AutoCAD , Основы AutoCAD в облаке и т. д. в курсе «Начало работы с

AutoCAD Online». Помимо основ, вы можете улучшать свои навыки в темпе по вашему выбору. Удобно, что можно узнать об основных командах на странице Справочного руководства AutoCAD. Страницы с информацией в Интернете часто заполнены информацией о том, как использовать программное обеспечение, и могут стать отличным руководством для изучения AutoCAD. Курсы AutoCAD также доступны в аудиториях и в центрах онлайн-обучения. Вы можете зарегистрироваться на один из этих курсов и пройти его в своем собственном темпе. Для тех, кто хочет изучить AutoCAD на своем рабочем месте, они могут воспользоваться ресурсами учебного центра. Или, если это живой класс, они могут использовать доступные им интерактивные инструменты обучения. **3. Каковы самые большие различия в функциональности от рисования до проектирования?** Ну, я думаю, это немного широко. Я нашел функцию [Чертеж] в AutoCAD 2015, с которой мне проще всего замочить ноги. После этого я подумал, что следующим шагом будет проектирование, но я немного потерялся в этом, так как на самом деле я мало работал над этим. Однако для меня самая большая разница заключалась в том, чтобы научиться «обходить программу и использовать инструменты для работы».Это был процесс обучения, мне пришлось покопаться в некоторых форумах и т. д., чтобы понять, как на самом деле работает программа.

Вопрос, который вы задали, немного расплывчатый. Вы спрашиваете, потому что хотели бы узнать, как использовать его, чтобы вы могли использовать его для своей стажировки? Если это так, то я бы порекомендовал вам скачать AutoCAD и начать использовать его, чтобы у вас было хорошее представление о том, что вы можете делать, а чего нет, и чтобы вы могли использовать его на своей стажировке. Ух ты. Я должен сказать, что я похож на новичка, которого я описал выше. Я начал работать в САПР примерно во 2-м квартале 2012 года и использую его с 5-го квартала того же года. Всего за 3,5 года я довольно хорошо научился пользоваться этим программным обеспечением, и теперь я чувствую, что действительно неплохо в нем разбираюсь. Вы хорошо понимаете, как пользоваться клавиатурой? Это то, что вам легко понять и использовать? Если вы не привыкли работать с мышью, вам будет сложно освоить навигацию с помощью мыши? Существует много информации, которую нужно принять, и может быть легко быть перегруженным объемом информации или огромным количеством кнопок, которые вам нужно знать, как использовать. Ярлыки команд позволяют вам манипулировать вашим программным обеспечением, как если бы вы использовали щелчки мыши и команды клавиатуры, чтобы сделать вашу работу более эффективной. Хотя ввод команды может занять больше времени (особенно если вы изучили ее в другой программе), сочетания клавиш могут сделать задачу более упорядоченной, но требуется практика, чтобы научиться использовать каждую из них. В отличие от многих других программ проектирования, AutoCAD использует подход к проектированию, ориентированный на область чертежа, а не на слои. Вы проектируете область рисования на основе слоев, а не объектов, а затем добавляете слои на основе вашего дизайна. В этом учебном пособии по САПР мы покажем вам, как создать 2D-область рисования, а затем создать 3D-объекты. Мы также рассмотрим процесс добавления размерных стилей и создания ваших первых 2D-объектов.

<https://techplanet.today/post/descargar-bloques-de-fuentes-en-autocad-new> <https://techplanet.today/post/descargar-bloques-de-instalaciones-hidraulicas-en-autocad-1> [https://techplanet.today/post/autodesk-autocad-descarga-gratis-con-clave-de-producto-hackeado-202](https://techplanet.today/post/autodesk-autocad-descarga-gratis-con-clave-de-producto-hackeado-2023-espanol) [3-espanol](https://techplanet.today/post/autodesk-autocad-descarga-gratis-con-clave-de-producto-hackeado-2023-espanol)

Вы можете изучать AutoCAD по книгам, друзьям, друзьям друзей и по телевидению. Я

рекомендую изучить руководство и посмотреть видео, потому что это научит вас, как его использовать, и предотвратит случайное сохранение вашей работы, когда вы не должны. Я также рекомендую прочитать Библию AutoCAD, 2-е издание. Глава о том, как рисовать, очень тщательная. Я также изучил AutoCAD, потому что у меня были опытные друзья. Если у вас есть друг-любитель, он также может научить вас AutoCAD. Первый шаг — убедиться, что программное обеспечение установлено и доступно. Затем узнайте, как открыть программу, и познакомьтесь с различными функциями и компонентами программного обеспечения. Узнайте, как создать новый файл и сохранить работу. Узнайте, как сделать основные чертежи и чертежи деталей. Далее научитесь создавать модели. Начните с подготовки плана: попытайтесь определить функцию или функции, которые вы хотите изучить, свой уровень знаний и свой стиль рабочего процесса. После этого у вас, вероятно, будет список учебных материалов, которые вам нужно сделать. Как упоминалось выше, лучше всего начать с изучения того, как использовать интерфейс и инструменты рисования (например, Инструменты рисования). Я точно знаю, но большинству программистов, инженеров и архитекторов необходимо научиться пользоваться AutoCAD, поэтому лучше сначала научиться пользоваться этим программным обеспечением. Существует множество программ, позволяющих изучить основы AutoCAD. AutoCAD — это всего лишь метод черчения. Вы можете научиться рисовать и пользоваться простыми инструментами самостоятельно, без уроков и руководств. Учебные пособия по AutoCAD доступны в Интернете, как и учебные пособия в формате PDF. Это хорошее место для начала, и вы всегда можете просмотреть эти руководства более одного раза. Однако независимо от временных затрат это того стоит для всех, кто хочет профессионально заниматься рисованием. Наконец, давайте взглянем на некоторые преимущества изучения AutoCAD.Основное преимущество изучения AutoCAD заключается в том, что вы можете создавать 2D- и 3D-модели с поразительной точностью. На следующих снимках экрана показано, как легко нарисовать пару чертежей в AutoCAD с помощью чертежной схемы.

[https://pieseutilajeagricole.com/wp-content/uploads/2022/12/Autocad\\_Electrical\\_\\_Ekf\\_\\_UPD.pdf](https://pieseutilajeagricole.com/wp-content/uploads/2022/12/Autocad_Electrical__Ekf__UPD.pdf) <https://reachh.health/спдс-autocad-2014-скачать-бесплатно-patched/> <https://cwestrealty.com/wp-content/uploads/2022/12/bladhol.pdf> <https://inspi-reb.com/wp-content/uploads/2022/12/Autocad-Mac-TOP.pdf> <https://fotofables.com/самоучитель-autocad-2011-pdf-скачать-бесплатно-link/> <https://getfluencyonline.com/wp-content/uploads/2022/12/virorc.pdf> <https://moronencaja.com/wp-content/uploads/2022/12/grawei.pdf> <http://plantsacademy.com/autodesk-autocad-код-активации-взломан-2022/> <https://ukrainefinanceplatform.com/wp-content/uploads/2022/12/haylpou.pdf> <https://mountainvalleyliving.com/wp-content/uploads/2022/12/2-BEST.pdf> <https://provibelife.com/wp-content/uploads/2022/12/Keygen-Autocad-2022-EXCLUSIVE.pdf> <https://calibrationservicesltd.com/wp-content/uploads/2022/12/thurchry.pdf> <https://www.blackhistoryinthebible.com/wp-content/uploads/2022/12/Autocad-Fix.pdf> <https://optimizingimmersion.com/wp-content/uploads/2022/12/AutoCAD-2.pdf> <http://art-shopper.com/?p=407> <http://wetfishmedia.com/?p=5414> <https://slab-bit.com/autodesk-autocad-с-серийным-ключом-win-mac-пожизненный-п/> <https://lsvequipamentos.com/wp-content/uploads/2022/12/TOP.pdf> <http://shaeasyaccounting.com/wp-content/uploads/2022/12/belpeir.pdf> <https://jasaborsumurjakarta.com/wp-content/uploads/2022/12/AutoCAD-MacWin-x3264-2023.pdf>

Быть дизайнером или пользователем достаточно сложно. AutoCAD отлично подходит для обоих, но быть дизайнером/пользователем еще сложнее. Когда вы создаете свой первый

проект AutoCAD, вы, вероятно, начнете с самой простой задачи; рисования нескольких кругов. Сначала это будет выглядеть просто, но затем вы столкнетесь с несколькими более сложными проблемами. Хотя вы можете практиковать свои навыки в простых проектах, интерфейс программного обеспечения и широкий спектр инструментов действительно проверят ваши навыки. Вот несколько простых концепций, которые вы можете использовать, чтобы принять правильное решение о том, как заняться своим первым проектом AutoCAD. Я согласен с тем, что изучение AutoCAD является серьезной задачей из-за крутой кривой обучения. Тот факт, что вы привыкли использовать AutoCAD, не означает, что вы можете мгновенно перейти на AutoCAD. Вам придется потратить более часа на онлайн-видео и учебные пособия, а также часы практики, чтобы использовать АС в полной мере. Нелегко следить за всеми изменениями в программе САПР. Пусть вас не пугает сложный графический дизайн. Вы не сможете научиться этому за одну ночь. В конце концов, каждый учится в своем собственном темпе, и нет неправильного способа изучения AutoCAD. Мы все разные, и некоторым из нас приходится задавать больше вопросов, в то время как другие могут начать с меньшего количества исследований. Так что, даже если вы слышали, как друг или даже коллега утверждают, что они уже освоили программное обеспечение и теперь являются настоящим профессионалом. важно подумать об этом. Идеального инструмента не существует, и AutoCAD не исключение. AutoCAD — мощная программа. По мере вашего обучения вы, вероятно, будете чувствовать себя более комфортно с каждой функцией, и это гарантирует, что вы будете получать удовольствие от ее более последовательного использования. Лучшие курсы для изучения AutoCAD обычно предлагают комбинацию уроков в течение определенного периода времени.